# основы логики

Морозова Инна Валентиновна Учитель информатики и технологии МБОУ»СОШ №3 им. Г.В.Зимина» г. Калуги

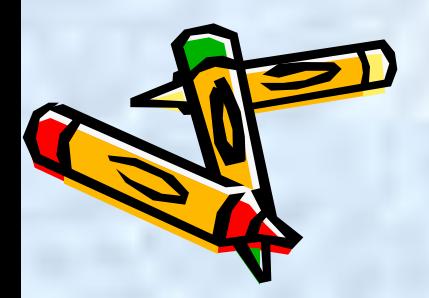

*Алгебра логики (булева алгебра)*  это раздел математики, изучающий высказывания, рассматриваемые со стороны их логических значений (истинности или ложности) и логических операций над ними.

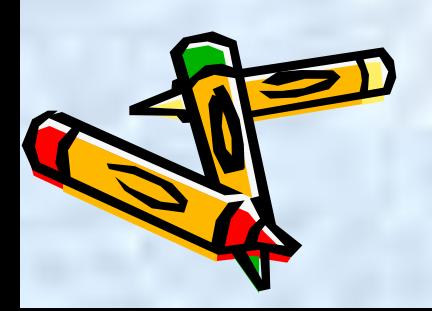

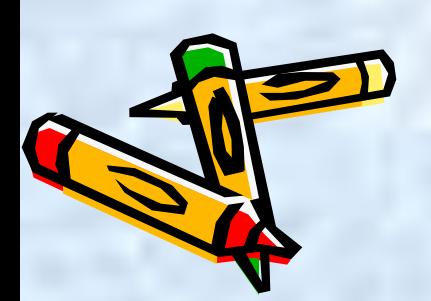

**Джордж Буль**

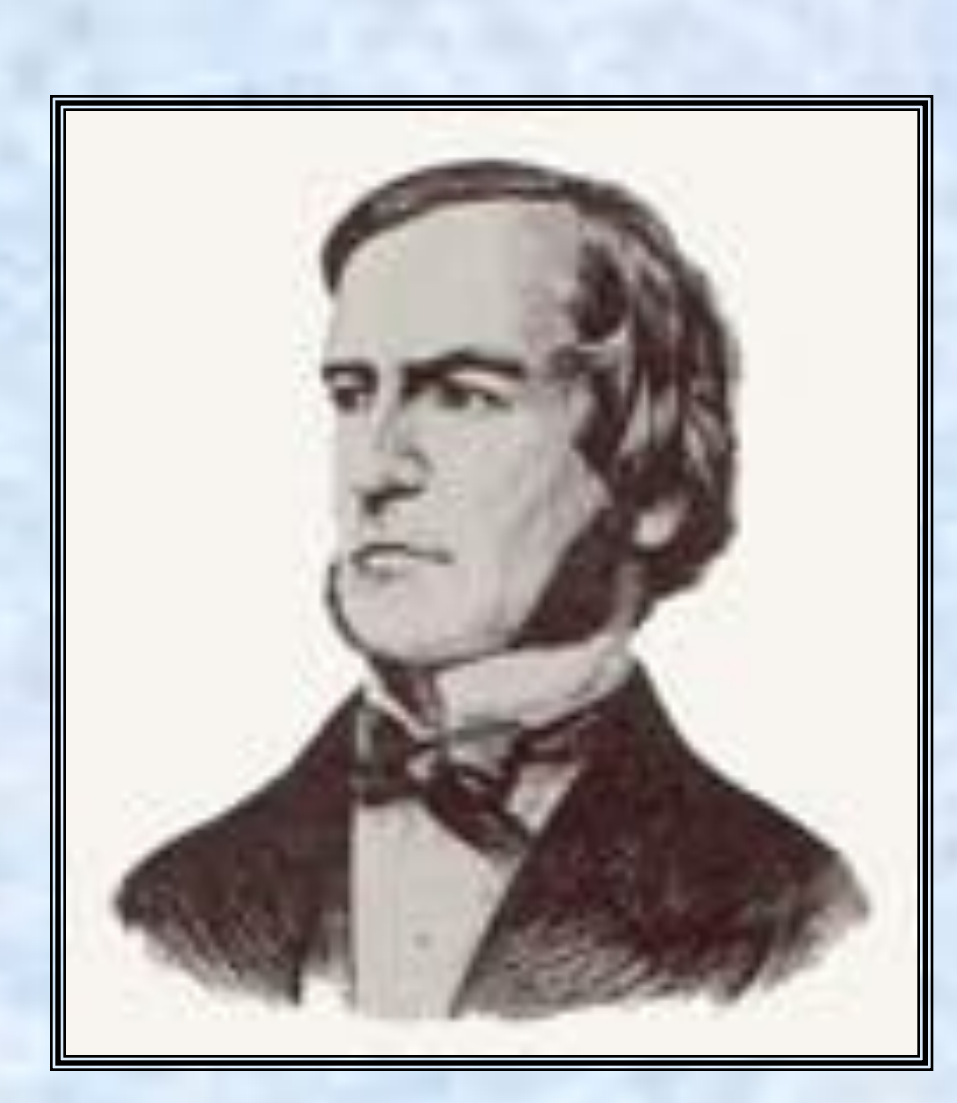

# *Логическое высказывание* — это любое повествовательное предложение, в отношении которого можно однозначно сказать, истинно оно или ложно.

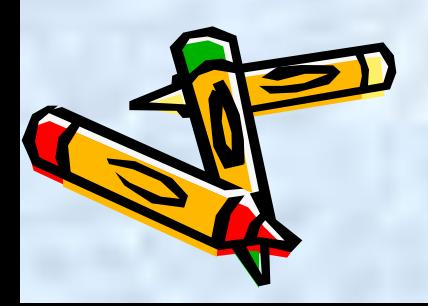

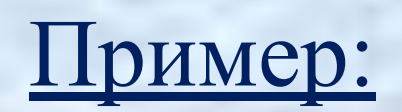

**«***Трава зеленая***»** -истинное высказывание.

«*Лев – птица***»** - ложное высказывание.

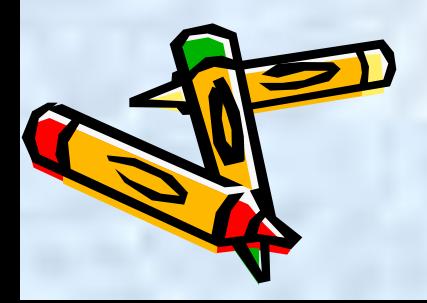

Не всякое предложение является логическим высказыванием.

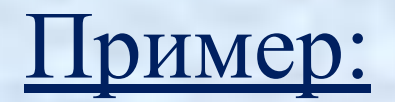

«ученик десятого класса» «информатика — интересный предмет».

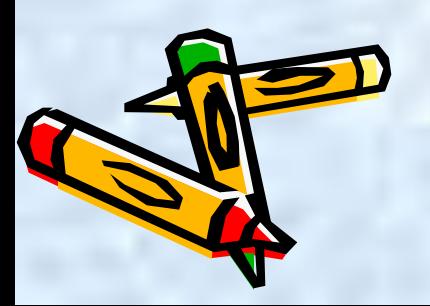

Употребляемые в обычной речи слова и словосочетания "не", "и", "или", "если... , то", "тогда и только тогда" и другие позволяют из уже заданных высказываний строить новые высказывания. Такие слова и словосочетания называются *логическими*

*связками.*

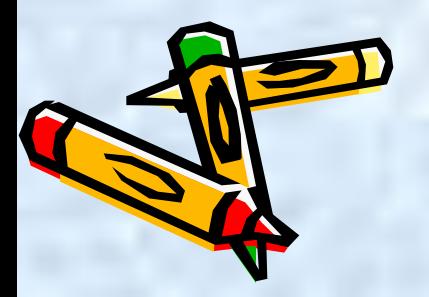

Высказывания, образованные из других высказываний с помощью логических связок, называются *составными.*

Высказывания, не являющиеся составными, называются

*элементарными***.**

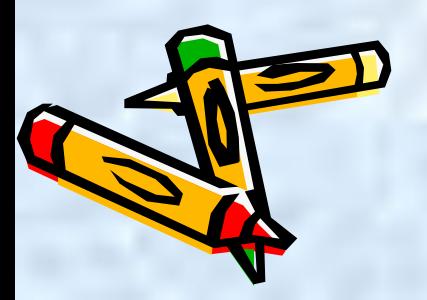

## Пример:

Элементарные высказывания: **«***Петров — врач***», «***Петров — шахматист***»** Составные высказывания: **1."***Петров — врач и шахматист***",** понимаемое как **"***Петров — врач, хорошо играющий в шахматы***".**

**2."***Петров — врач или шахматист***",** понимаемое в алгебре логики как **"***Петров или врач, или шахматист, или и врач и шахматист одновременно***".**

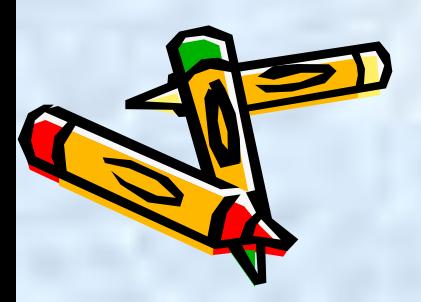

## *Чтобы обращаться к логическим высказываниям, их обозначают буквами.*

*Пример:*  $A = \langle \sqrt{J}$ уна – спутник Земли»,  $A = 1$  $B = \langle 3* 2 = 5 \rangle, B = 0$ 

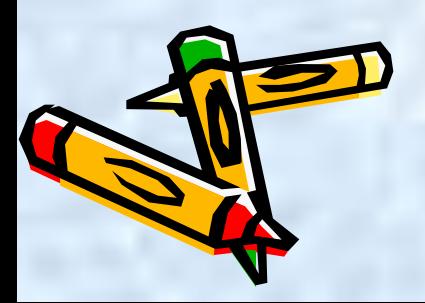

## Пример:

**А** =*"Тимур поедет летом на море",* **В** = *"Тимур летом отправится в горы".* **А и В =** *"Тимур летом побывает и на море, и в горах»*

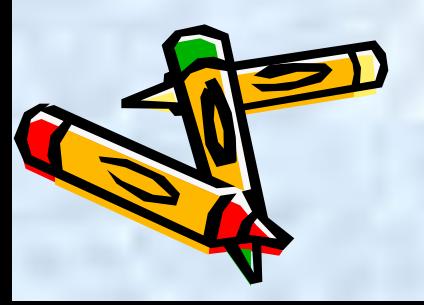

## Операции над логическими высказываниями

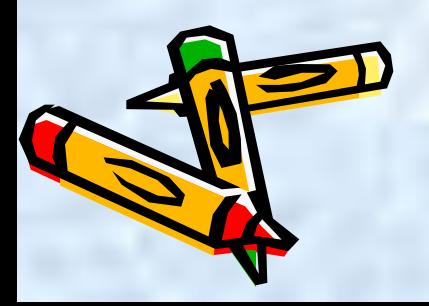

*Таблица истинности* это табличное представление логической схемы (операции), в котором перечислены все возможные сочетания значений истинности входных сигналов (операндов) вместе со значением истинности выходного сигнала (результата операции) для каждого из этих сочетаний.

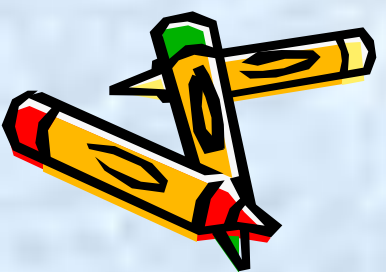

# **Логическое «***отрицание***»**  (*инверсия* или **НЕ)** обозначается чертой над высказыванием Ā .

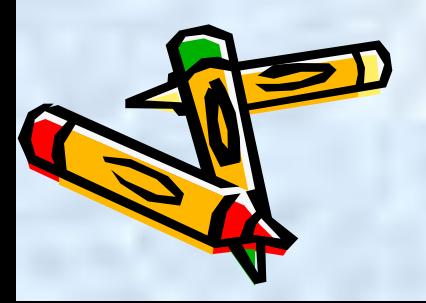

### **Диаграмма Эйлера-Венна:**

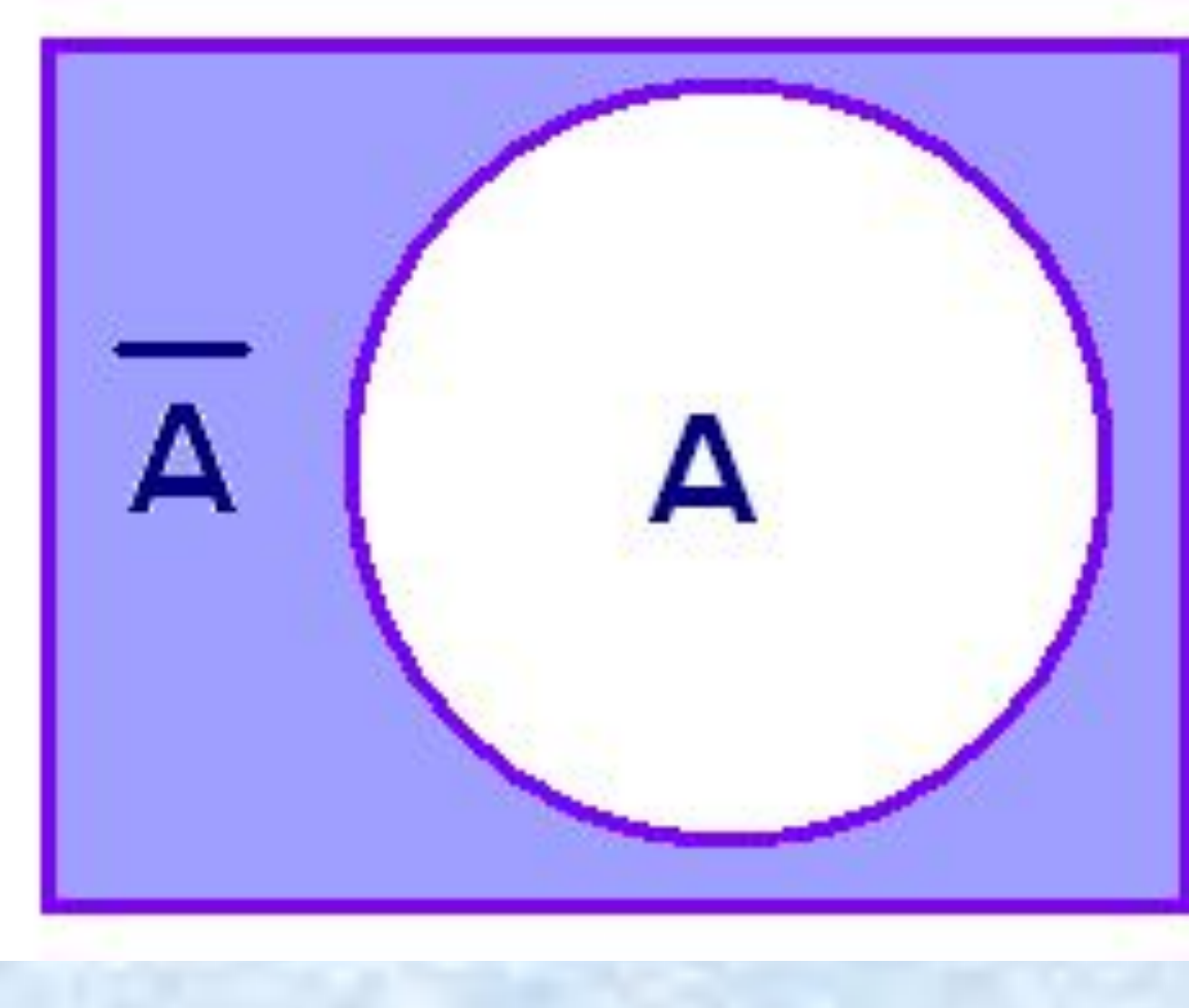

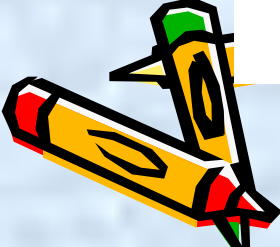

## Пример:

А = «*Луна — спутник Земли*» А = "*Луна — не спутник Земли*"

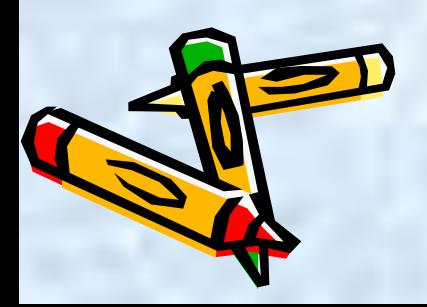

#### **Таблица истинности**

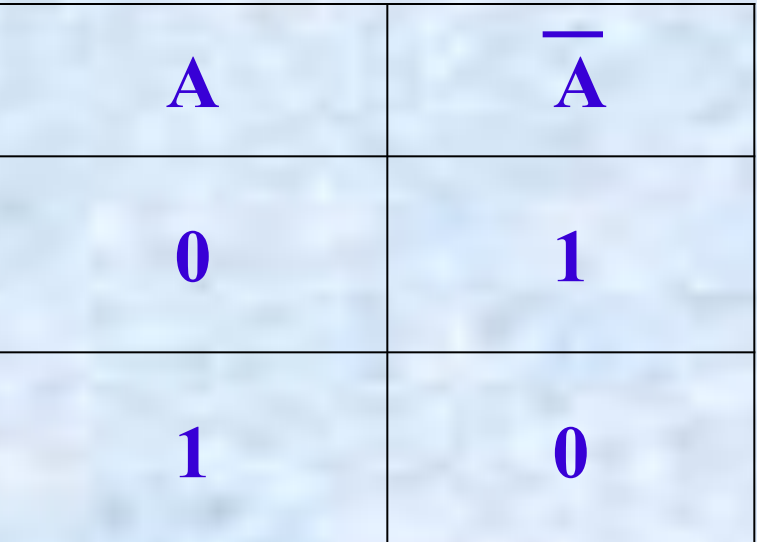

*Высказывание А истинно, когда A ложно, и ложно, когда A истинно.*

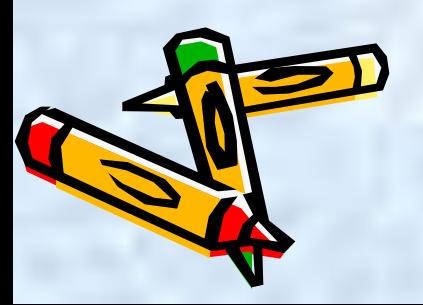

## *Логическое умножение*

( «*и», конъюнкция* (лат. conjunctio — соединение)) обозначается точкой **" . "** (может также обозначаться знаками **/\** или **&**).

# **А . В, А /\ В, А & В**

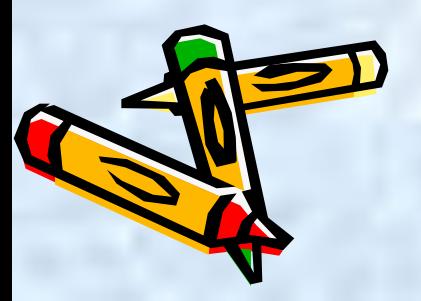

**Диаграмма Эйлера-Венна**:

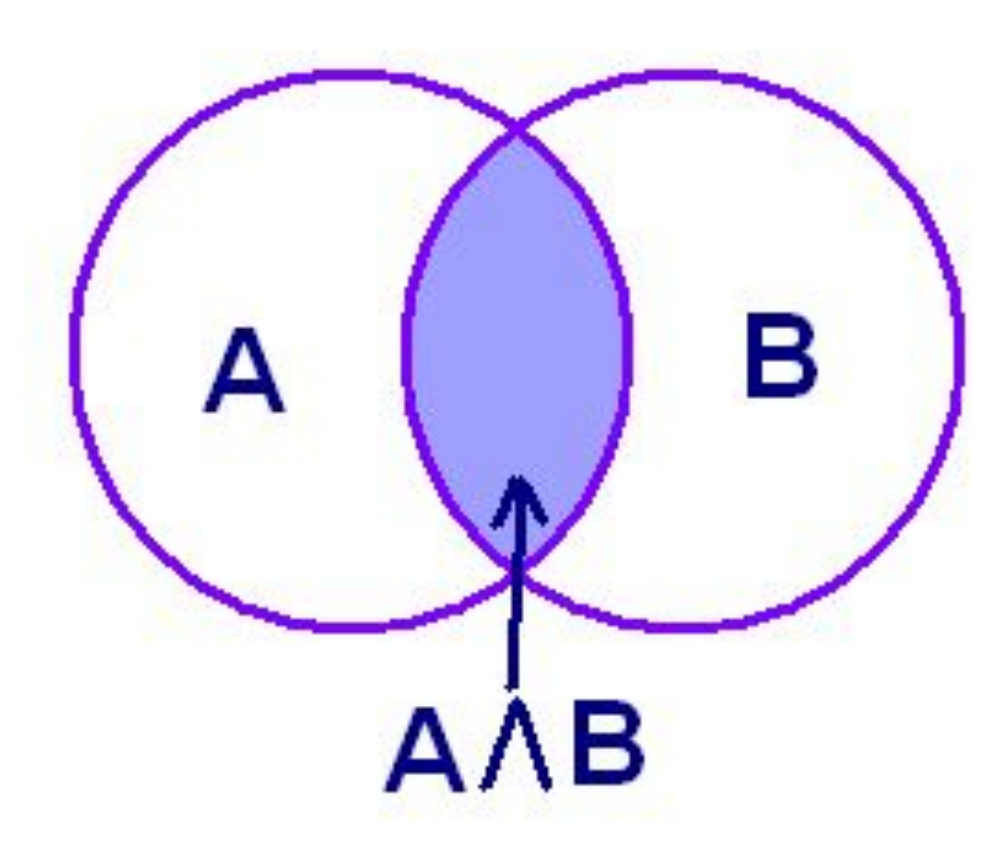

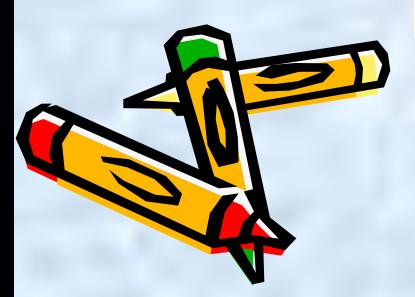

## Пример:

*А = «10 делится на 2», А= 1 В = «5 больше 3», В = 1 С = « 4 – нечётное число», С = 0* А & В = *«10 делится на 2 и 5 больше 3»,* А & В = 1 А & С = «*10 делится на 2 и 4 – чётное число»,*   $A \& C = 0$ 

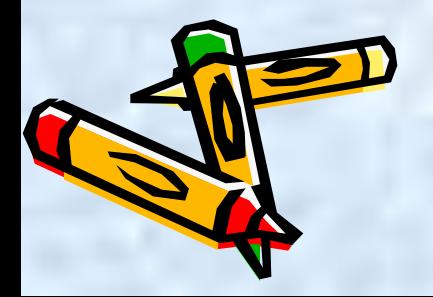

#### **Таблица истинности**

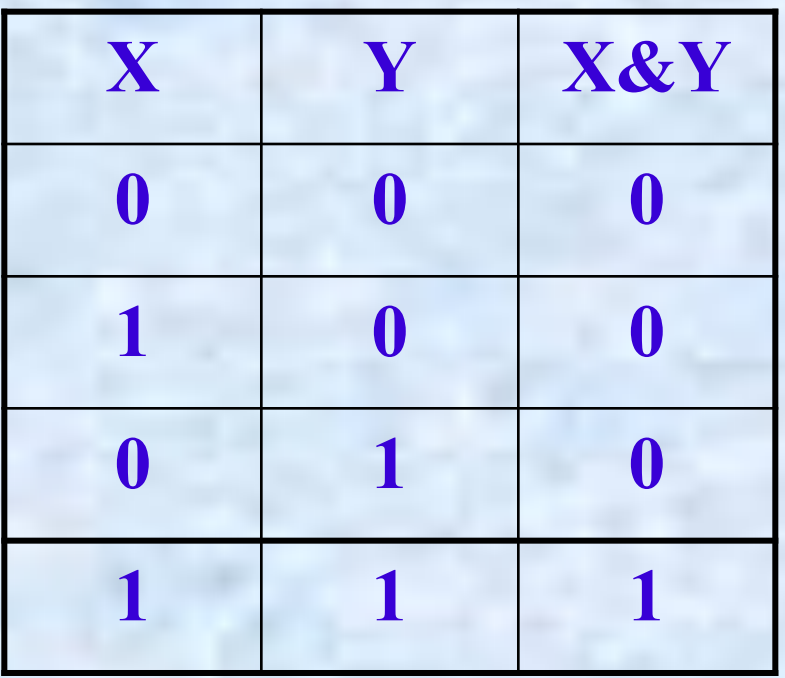

*Высказывание А · В истинно тогда и только тогда, когда оба высказывания А и В истинны.*

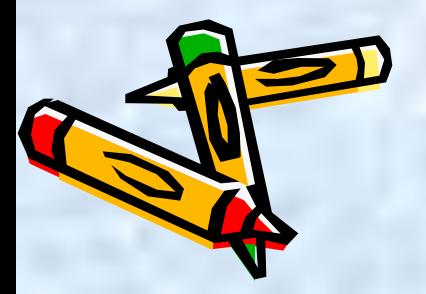

*Логическое сложение*

*( «или»***,** *дизъюнкция* (лат. disjunctio — разделение) обозначается знаком **v** или **+**.

**А V В, А + В**

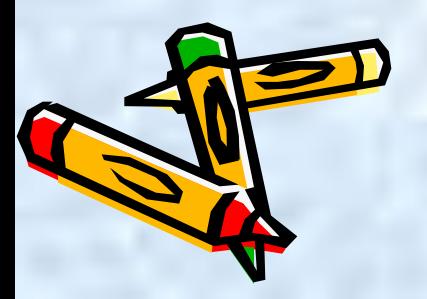

#### **Диаграмма Эйлера-Венна:**

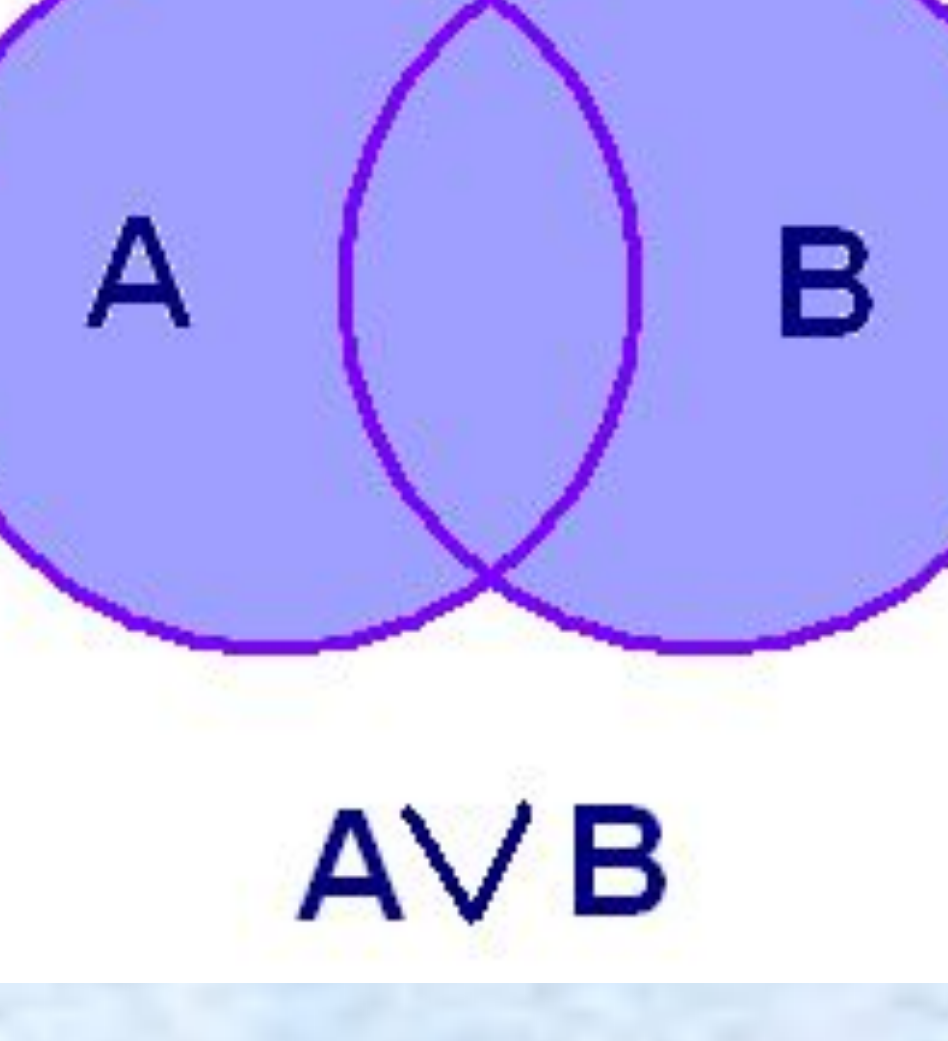

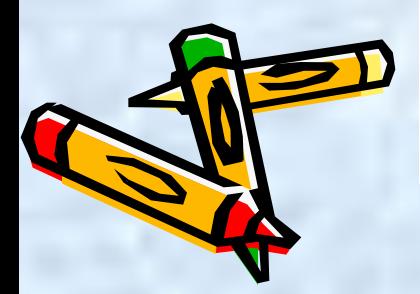

#### **Таблица истинности**

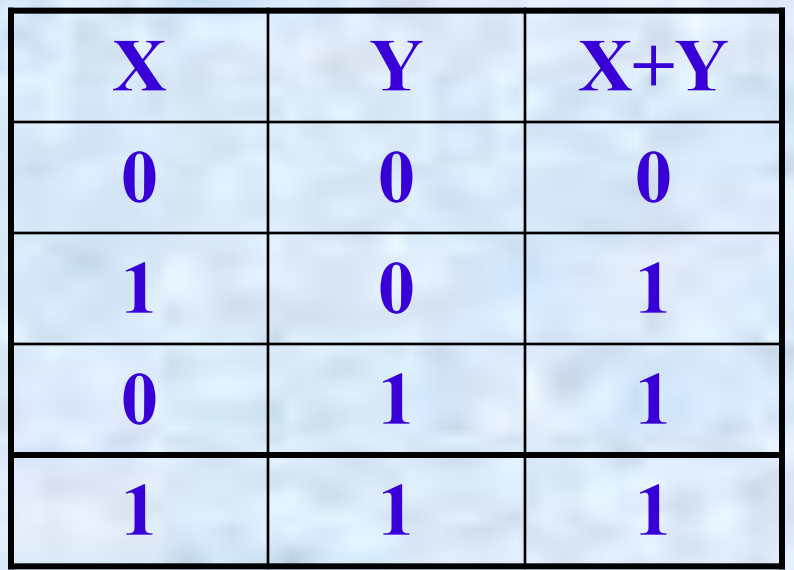

*Высказывание А v В ложно тогда и только тогда, когда оба высказывания А и В ложны.*

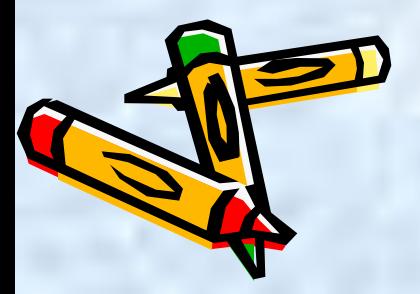

# *Импликация* (лат. *implico* — тесно связаны)

 -операция, выражаемая связками *«если ..., то…»,**«из ... следует…»,**«... влечет ...».*

Обозначается знаком .

 $A \rightarrow B$ 

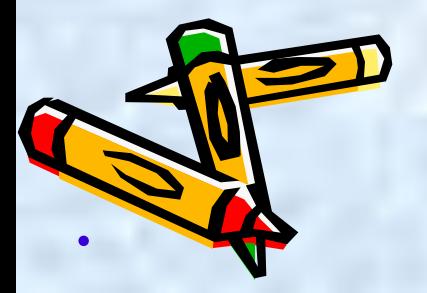

#### **Таблица истинности**

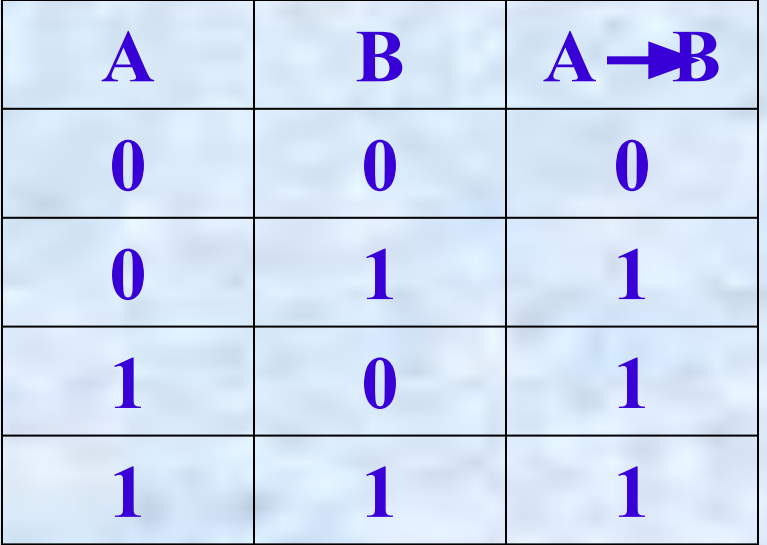

*Высказывание А В ложно тогда и только тогда, когда А истинно, а В – ложно.* 

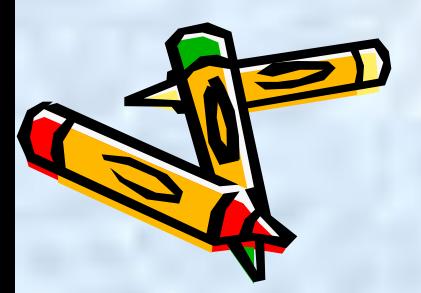

Эквиваленция (двойная импликаци - операция, выражаемая связками **«***тогда и только тогда***», «***необходимо и достаточно***», «...** *равносильно* **...»**  Обозначается знаком **+ или** ~.

А В, А **~** В.

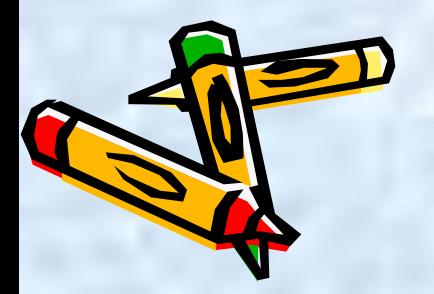

#### **Таблица истинности**

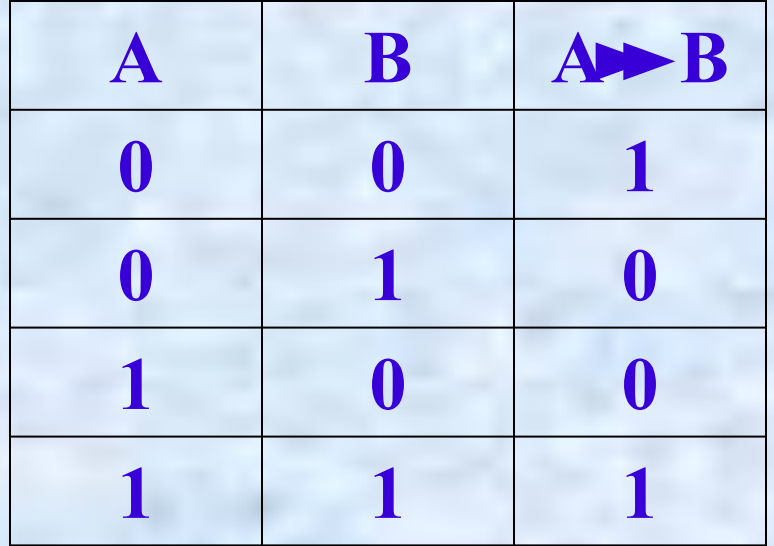

*-Высказывание А В истинно тогда и только тогда, когда значения А и В совпадают.* 

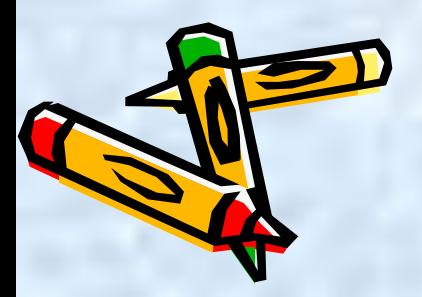

## Пример:

*А = «10 делится на 2», А= 1 В = «5 больше 3», В = 1 С = « 4 – нечётное число», С = 0 К = « 3 – чётное число», К = 0*  $A + B = \kappa 10$  делится на 2 или 5 больше 3»,  $A + B = 1$ А + С = «*10 делится на 2 или 4 – чётное число»,*   $A + C = I$ С + К = *« 4 – нечётное число или 3 – чётное число»,*   $C+K = 0$ 

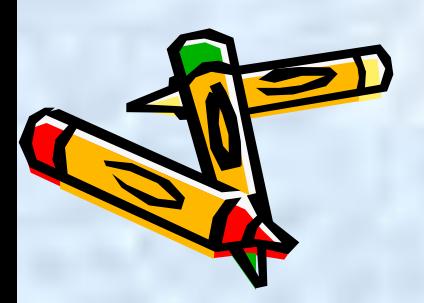

## *Порядок выполнения логических операций*

1.Сначала выполняется операция отрицания ("не"), 2. Затем конъюнкция ("и"), 3. После конъюнкции — дизъюнкция ("или"), 4. В последнюю очередь — импликация и эквиваленция.

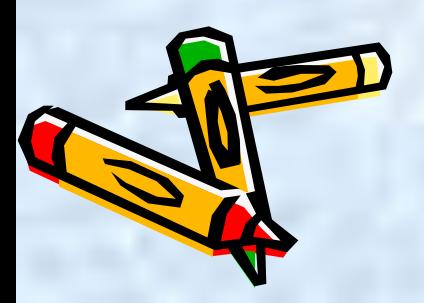

### *Законы логики.*

1.  $A \rightarrow B = \neg A \lor B$ **2. Законы де Моргана ¬ (A** ∧ **B) = ¬ A** ∨ **¬ B**  $\neg$  (A  $\vee$  B) =  $\neg$  A  $\wedge \neg$  B **3. Законы коммутативности А&B ⇔ B&A**  $AVB \Leftrightarrow BVA$ **4. Законы ассоциативности (А&B)&C ⇔ A&(B&C)**  $(AVB)VC \Leftrightarrow AV(BVC)$ **5. Законы дистрибутивности A&(BVC) ⇔ (A&B)V(A&C)**  $AV(B&C) \Leftrightarrow (AVB)&(AVC)$ **6. Законы поглощения A&(AVB)**  $\Leftrightarrow$  A **AV(A&B)⇔A 7. Законы противоречия A&¬A=0 8. Закон исключения третьего AV¬A=1 9. Закон двойного отрицания ¬¬A=A 10. Закон контрапозиции А->В⇔ ¬А->¬В** 

#### *Список использованных источников информации.*

- 1. http://electrik.info/main/fakty/229-buleva-algebra-chast-1-nemnogo-istor tml
- 2. httphttp://http://booleanalgebrahttp://booleanalgebra.http://booleanalgebra.narodhttp: booleanalgebra.narod.http://booleanalgebra.narod.ruhttp://booleanalgebra.narod.ru/
- 3. http://www.mirea.ac.ru/d1/metodika/Indexmet.htm
- 4. http://alglib.sources.ru/articles/logic.php
- 5. http://ru.wikipedia.org/wiki/%D0%9B%D0%BE%D0%B3%D0%B8%D0%BA%D0 <u>ዐ</u>
- 6. http://www.sch861.ru/2-school/3-11-ikt/ikt/urok/logica/2.html·
- 7. http://kpolyakov.narod.ru/school/ege.htm
- *8. О.Б. Богомолова* Логические задачи. М. БИНОМ. Лаборатория знаний, 2005
- *9. В.Ю. Лыскова, Е.А. Ракитина* Логика в информатике. М. "Информатика и образование". 1999 г.
- *10. С.С. Коробков* Элементы математической логики и теории вероятности. Екатеринбург, 1999
- *11. М.И. Башмаков* Уроки математики. Выпуск 4. Учимся логике. Санкт-Петербург "Информатизация образования", 2000 г.
- *12. А.П. Бойко* Практикум по логике. М. "Издательский центр АЗ", 1997 г.
- *13. А.С. Жилин* Логические задачи.